## **Neuerungen und Migration mit XDatenfelder Version 3.0**

 $\frac{L}{C}$   $\frac{1}{s}$ 

Der FIM-Baustein Datenfelder verantwortet den Standard des IT-Planungsrates "XDatenfelder" (kurz XDF) und versammelt seine Informationen im XRepository. Der XÖVkonforme Standard für das Förderale Informationsmanagement (FIM) definiert ein technisches Austauschformat für den elektronischen Datenaustausch.

Mit XDatenfelder steht ein Meta-Standard zur Verfügung, der jenseits von XÖV-Fachstandards eine Modellierung von fachlichen Datenstandards ermöglicht. Hierbei geht es um alle Nachrichtenflüsse in Bezug auf eine Verwaltungsleistung, wie zum Beispiel einem Antrag, einer Anzeige oder dem Abruf von bestimmten Nachweisen. Die Version 0.5 von XDatenfelder wurde im September 2018 veröffentlicht, mittlerweile liegt Version 3.0 vor (XDF3). Diese Version bringt verschiedene Änderungen mit sich.

In XDatenfelder wird ein Katalogeintrag (Dokumentsteckbrief) vorgenommen, sowie ausmodellierte Datenfeldschemata in der Bibliothek hinterlegt. Der Katalogeintrag identifiziert dabei ein bestimmtes Dokument in der Verwaltung bundesweit (ein Nachrichtenfluss). Ein Schema modelliert diesen Nachrichtenfluss dann auf Datenfeld- und Datenfeldgruppenebene.

Eine erste Änderung betrifft die FIM-Identifikationsnummer. Diese wurde um einen weiteren Nummernkreis - einen Unternummernkreis für Kommunen - erweitert. Hierdurch können nun alle drei föderalen Ebenen in XDatenfelder modellieren und über die Nummernkreise identifiziert werden. Ergänzend wurde eine Micro-Version hinzugefügt, um die bestehende Versionierung noch besser zu strukturieren.

Eine weitere Anpassung in XDF3 ist das Statusmanagement. Dieses gibt an, in welchem Reifegrad sich das Element befindet. Hierfür sind acht verschiedene Status vorgesehen, z.B. in Planung, in Bearbeitung oder fachlich freigegeben (silber).

Bisher haben Datenfeldmodellierende von internen und externen Codelisten gesprochen. XDF3 sieht vor, dass interne Codelisten als Wertelisten und externe Listen als Codelisten bezeichnet werden. Diese Einführung bringt neue Attribute mit sich, welche den Umgang mit Werte- und Codelisten vereinfachen sollen.

## **xVermerk Neues aus der digitalen Verwaltung**

## $_{\rm{co}}^{_{\rm{L}}}/\!U_{\rm{s}}^{_{\rm{D}}}$

Neu ist das Attribut "Link", mit dem es nun möglich ist, Bezüge direkt als Quelle anzugeben. Auch mit dem Attribut "Stichwörter" (sogenannte "tags") kommt ein neues Feature, um Elemente zusätzlich zu klassifizieren. In der Praxis wird hier u.a. die Unterscheidung von FIM-Stammdatenschemata und OZG-Referenzdatenschemata kenntlich gemacht, weil diese Information künftig nicht mehr im Namen des Schemas oder des Steckbriefs hinterlegt werden soll.

Ein weiteres Feature von XDF3 ist ein abstrakter Dokumentsteckbrief. Dieser fungiert als Platzhalter für konkrete Ausprägungen eines Dokuments. Diese Platzhalter ermöglichen die Repräsentation verschiedener Dokumentarten, ohne spezifisch auf eine bestimmte Ausprägung einzugehen. Beispielsweise kann ein Identitätsnachweis als abstrakter Dokumentsteckbrief betrachtet werden, während Reisepass, Personalausweis, Aufenthaltsgenehmigung usw. die konkreten Ausprägungen darstellen.

Mit XDF3 kann jedem Stammschema eine Dokumentart zugeordnet werden. Die Auswahl bietet 15 verschiedene Dokumentarten, wie z.B. Urkunde oder Antrag.

Das Feature "Auswahlgruppen" wurde zusätzlich zum normalen Typ "Datenfeldgruppe" hinzugefügt. Auswahlgruppen implizieren eine gewisse Logik, die besagt, dass ein Unterelement dieser Datenfeldgruppe zwingend durch die antragstellende Person befüllt werden muss, wobei alle anderen nicht befüllt werden dürfen.

Die Feldarten wurden um zwei weitere Bestandteile ergänzt. Die Feldart "versteckt" wird meist zur internen Berechnung oder zum Transport von Daten genutzt und ist für den User nicht sichtbar. Die Feldart "gesperrt" ist z.B. zur Anzeige von Berechnungsergebnissen vorgesehen, welche später im Frontend angezeigt werden sollen.

In Kombination mit diesen zwei neuen Feldarten wurde das Metadatum "Vorbefüllung" eingeführt. Mit diesem Feld können die zuständigen Behörden bereits im Voraus das Feld befüllen. Das Zusammenspiel mit den Feldarten "versteckt" und "gesperrt" sorgt dafür, dass zum Beispiel ein versteckter Text durch seinen Wert Einfluss auf mögliche Regeln nehmen kann.

Auch die Datentypen wurden um drei verschiedene Attribute erweitert. Ab XDF3 ist es möglich, die Zeit (Uhrzeit) und den Zeitpunkt (Uhrzeit und Datum) in einem Element zu hinterlegen.

 $\mathsf{co}\,\mathcal{N}$ 

Eine weitere Ergänzung ist das Format String.Latin+, welches verwendet wird, um Zeichen in Unicode für die elektronische Verarbeitung von Namen sowie den Datenaustausch in Europa zu verwenden.

Zu erwähnen ist zu guter Letzt die Erweiterung der Präzisierungen für den Datentyp "Anlage" mit den Angaben zu "maximale Dateigröße" und "Datentyp". Hierbei besteht der Nutzen vor allem darin, den Hinweis zur Nachnutzung der Anlagenfelder konkreter zu benennen.

Der Standard XDF3 kann erst in Kombination mit dem Editor FRED3 genutzt werden, bzw. mit dem Upgrade von ARIS@FIM. Datenschemata können nicht mehr als XDF2-Dateien transportiert werden, wenn die Bearbeitung mit FRED3 erfolgt.

Die FIM-Landesredaktionen arbeiten derzeit an der Migration zu XDF3. Während der Migration werden Datensätze aus FREDclassic exportiert, in das XDF3-Format konvertiert und anschließend in FRED3 importiert. Die Migration kann zu einem frei wählbaren Zeitpunkt durchgeführt werden und wird voraussichtlich zwischen dem 01.07.2024 und dem 31.10.2024 stattfinden.

Was passiert jedoch mit XDF2? Der Standard bleibt weiterhin gültig, wird jedoch nicht mehr vom neuen zentralen Editor Fred3 unterstützt. Bereits veröffentlichte Inhalte bleiben über das Sammelrepository oder das FIM-Portal weiterhin zugänglich

> **Kontakt:** Jaqueline Zeidler [zeidler@lindner-consult.de](mailto:zeidler@lindner-consult.de) **[LinkedIn](https://www.linkedin.com/in/jaqueline-zeidler-458326291/)**

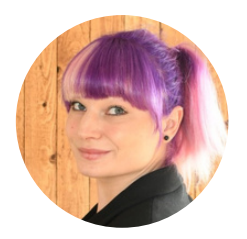

Geschäftsführer: Oliver Lindner | Postadresse: Weidenstraße 6 | 39114 Magdeburg Mailadresse: mail@lindner-consult.de

30/05/2024